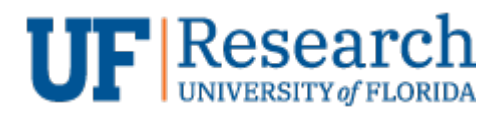

## **Zoom Tips (v1.0)**

Information Services

### Purpose

The purpose of this document is to help UF  $\mathsf I$  Research users operate and use Zoom for meetings and collaborative work.

# Tips

### *Keyboard Shortcuts*

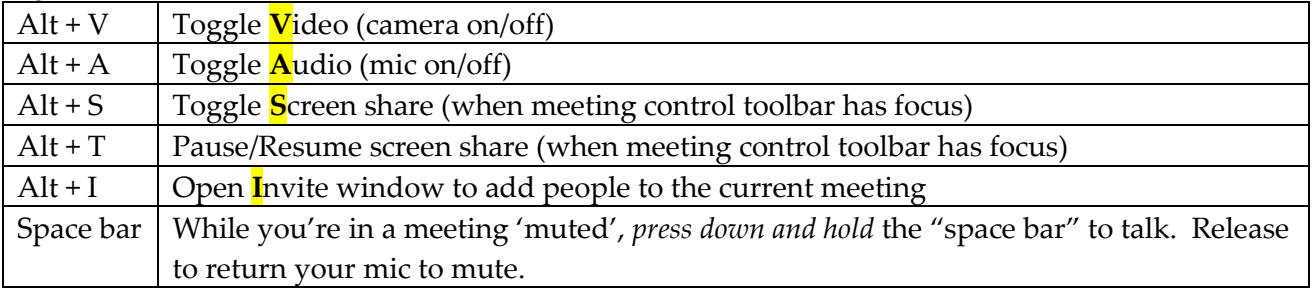

### *For the Meeting Host*

Alt + M  $\vert$  Toggle **M**ass Mute for everyone in meeting except host

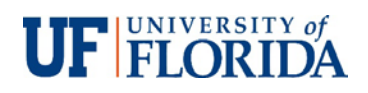